# JavaScript

Objects and Events

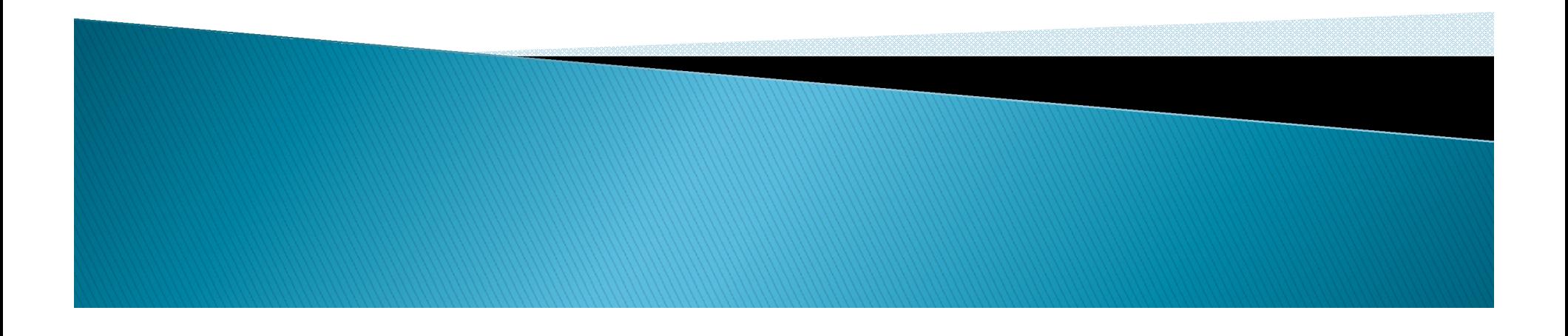

### Content

- **Introduction**
- **Types**
- Examples

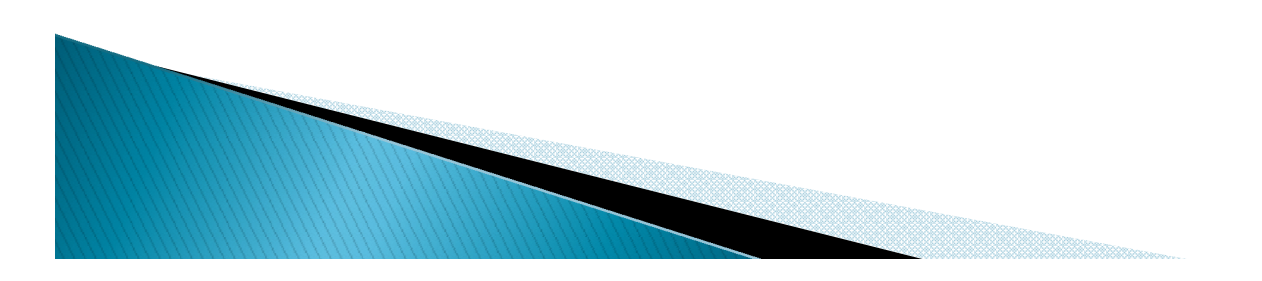

### **INTRODUCTION**

▶ By using JavaScript, we have the ability to create dynamic web pages. Events are actions that can be detected by JavaScript.

Examples of events:

- A mouse click
- ▶ A web page or an image loading
- **Mousing over a hot spot on the web page**
- ▶ Selecting an input box in an HTML form
- ▶ Submitting an HTML form

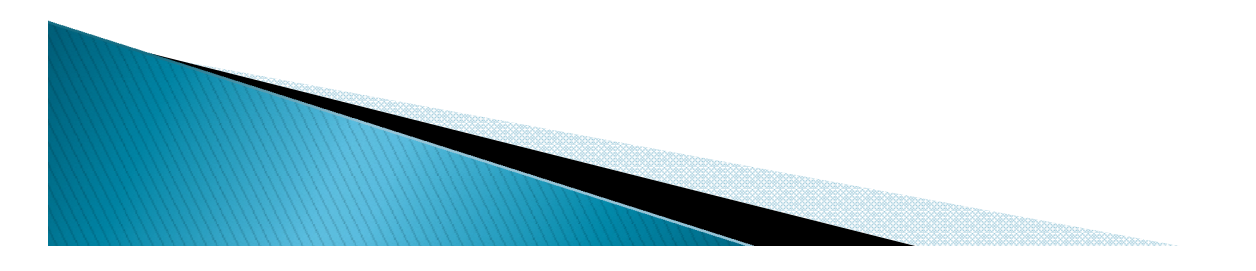

#### onload and onUnload

- The onload and onUnload events are triggered when the user enters or leaves the page.
- The onload event is often used to check the visitor's browser type and browser version, and load the proper version of the web page based on the information.
- Both the onload and onUnload events are also often used to deal with cookies that should be set when a user enters or leaves a page.

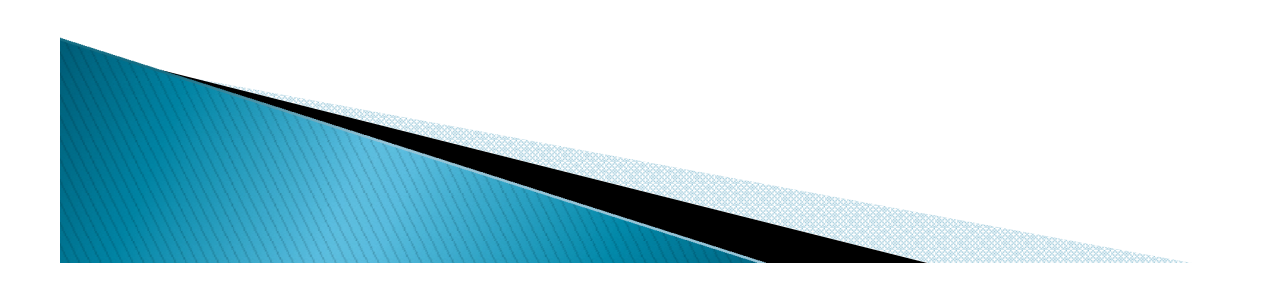

#### onFocus, onBlur and onChange

- The onFocus, onBlur and onChange events are often used in combination with validation of form fields.
- Below is an example of how to use the onChange event. The checkEmail() function will be called whenever the user changes the content of the field:

<input type="text" size="30"id="email" onchange= "checkEmail()" >;

#### onSubmit

- **The onSubmit event is used to validate ALL form** fields before submitting it.
- Below is an example of how to use the onSubmit event. The checkForm() function will be called when the user clicks the submit button in the form. If the field values are not accepted, the submit should be cancelled. The function checkForm() returns either true or false. If it returns true the form will be submitted, otherwise the submit will be cancelled:

<form method= "post" action= "xxx.htm"onsubmit= "return checkForm()" >

#### onMouseOver and onMouseOut

- **CONCOVERTY** on Mouse Cut are often used to create "animated" buttons.
- ▶ Below is an example of an onMouseOver event. An alert box appears when an onMouseOver event is detected:

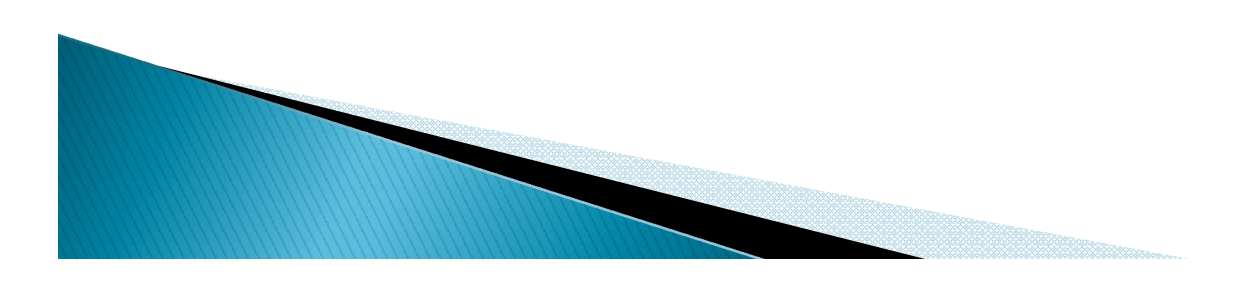

#### Example

```
\langlehtml><head>
<script type="text/javascript">
function message()
{alert("Welcome guest!")}
</script>
</head>
```

```

<input type="button" value="View message" onclick="message()"
 /</body>
</html>
```
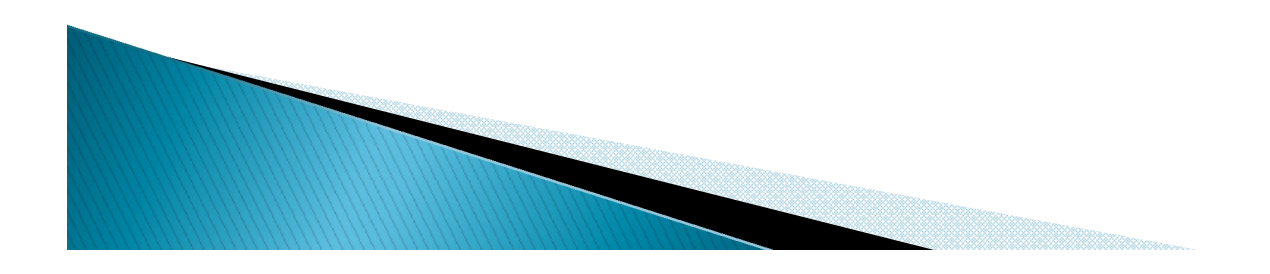

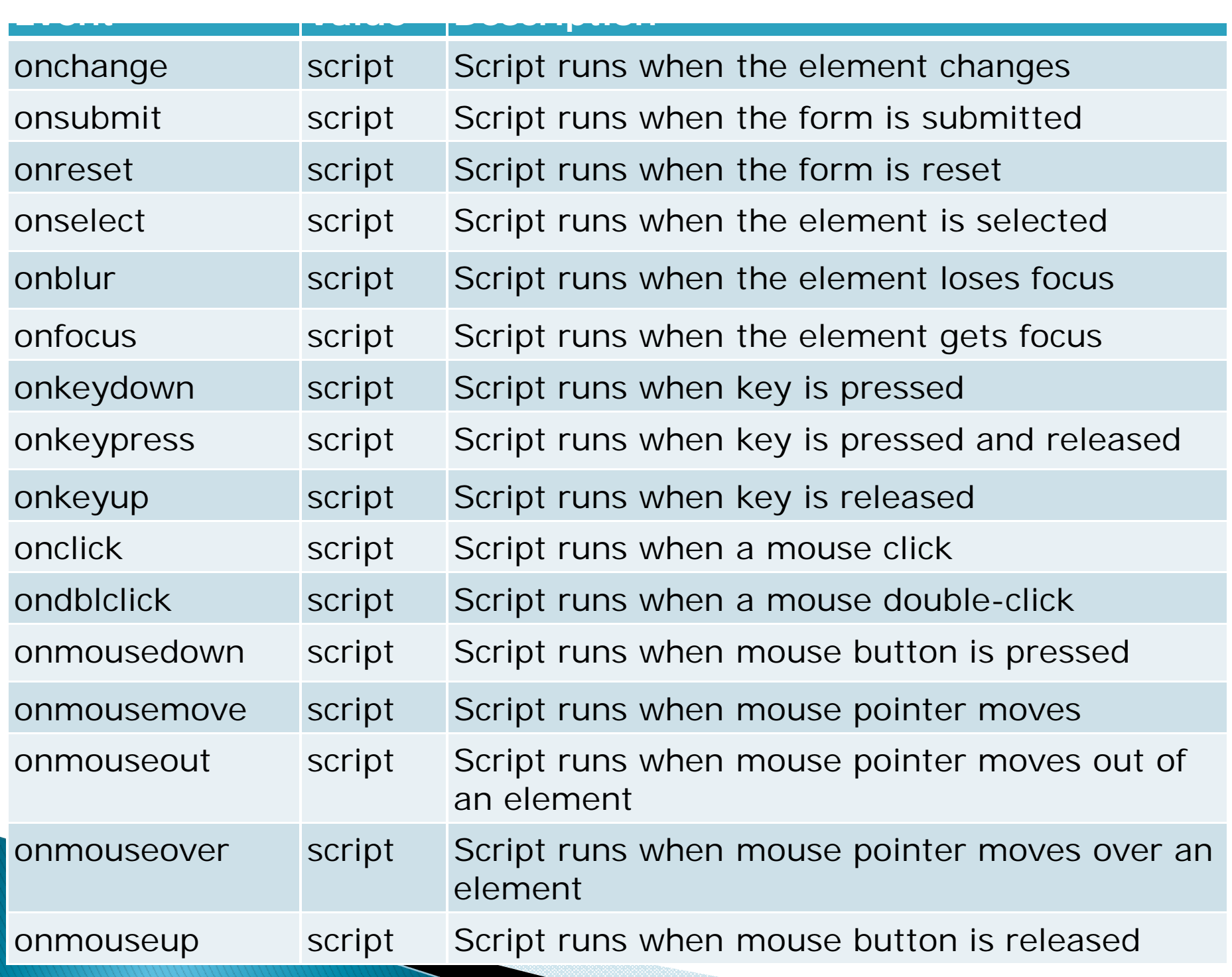

### **Object Model in JavaScript**

- ▶ JavaScript is an Object Oriented Programming (OOP)Language.
- ▶ Object is just a special kind of data. An object has properties and method.

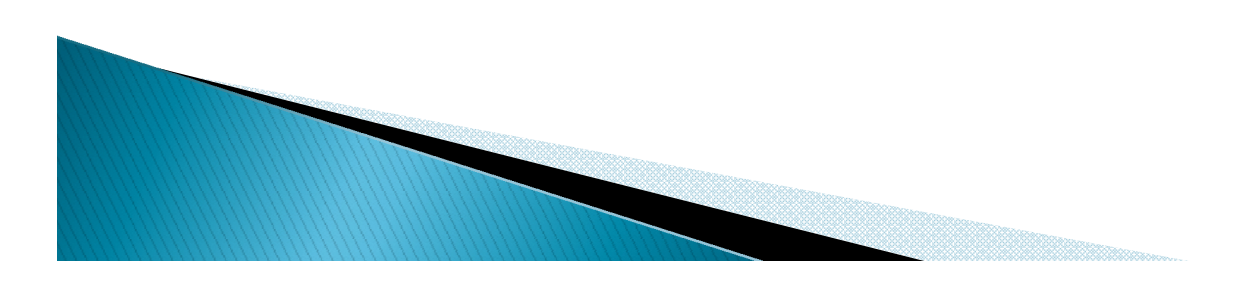

#### **Properties**

- **Properties are the values associated with an** object. Here in example we are using the length property of the string object to return the number of characters in a string.
- ▶ <script type = "text/javascript"> Var text = "Hello World!" Document.write (txt.length) </script >

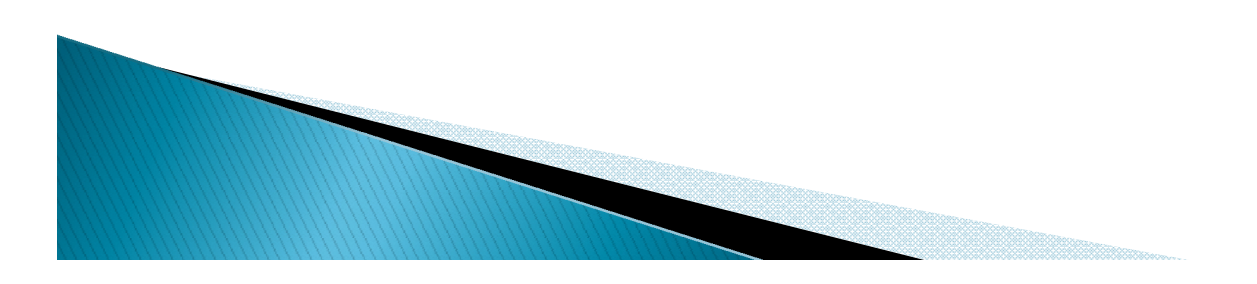

### **Methods**

- Method are the actions that can be performed on objects. Here we are using the toUpperCase() method of the String object to display a text in Upper case.
- ▶ <script type = "text/javascript"> Var str = "Hello World!" Document.write (str.toUppercase()) </script >

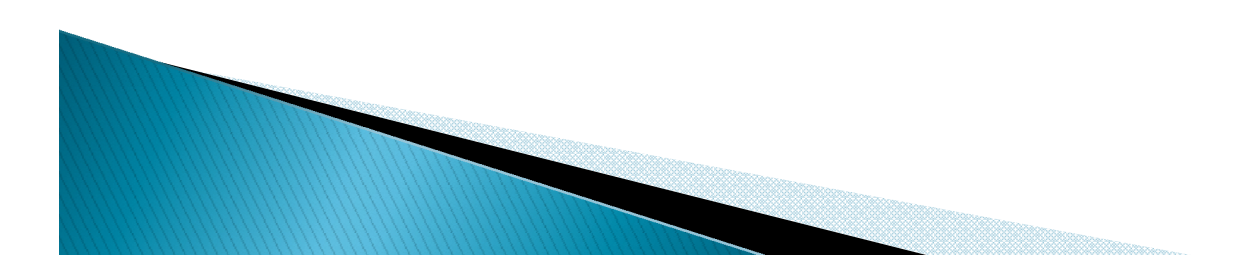

### **String object**

▶ The string object is used to manipulate a stored piece of text.

txt= "hello world" document .write(txt.length)

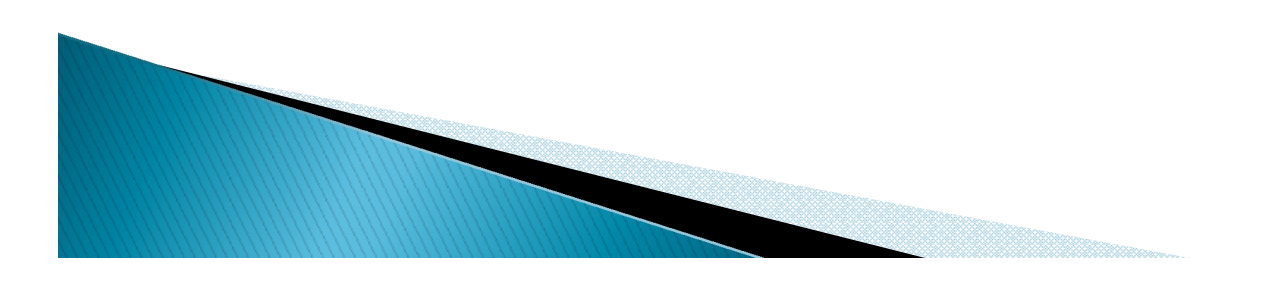

### **Defining Dates**

▶ The Date object is used to work with dates and time. we define a date object with the new keyword.

Var myDate=new Date()

▶ Note: The Data object will automatically hold the current date and time as its initial value.

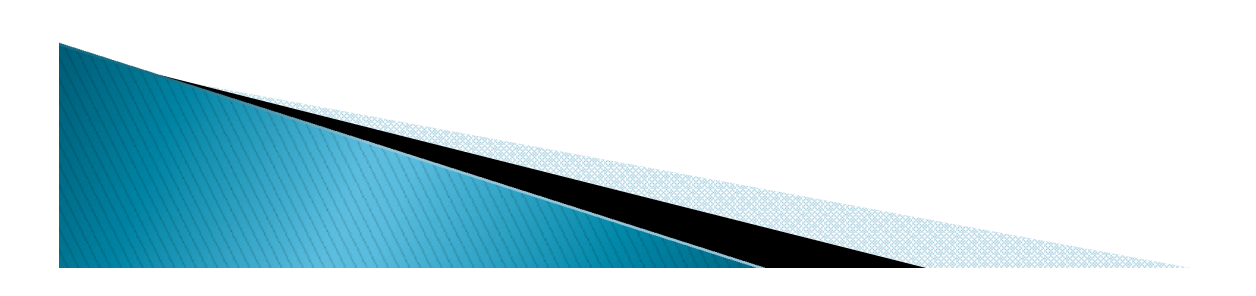

### **Date functions**

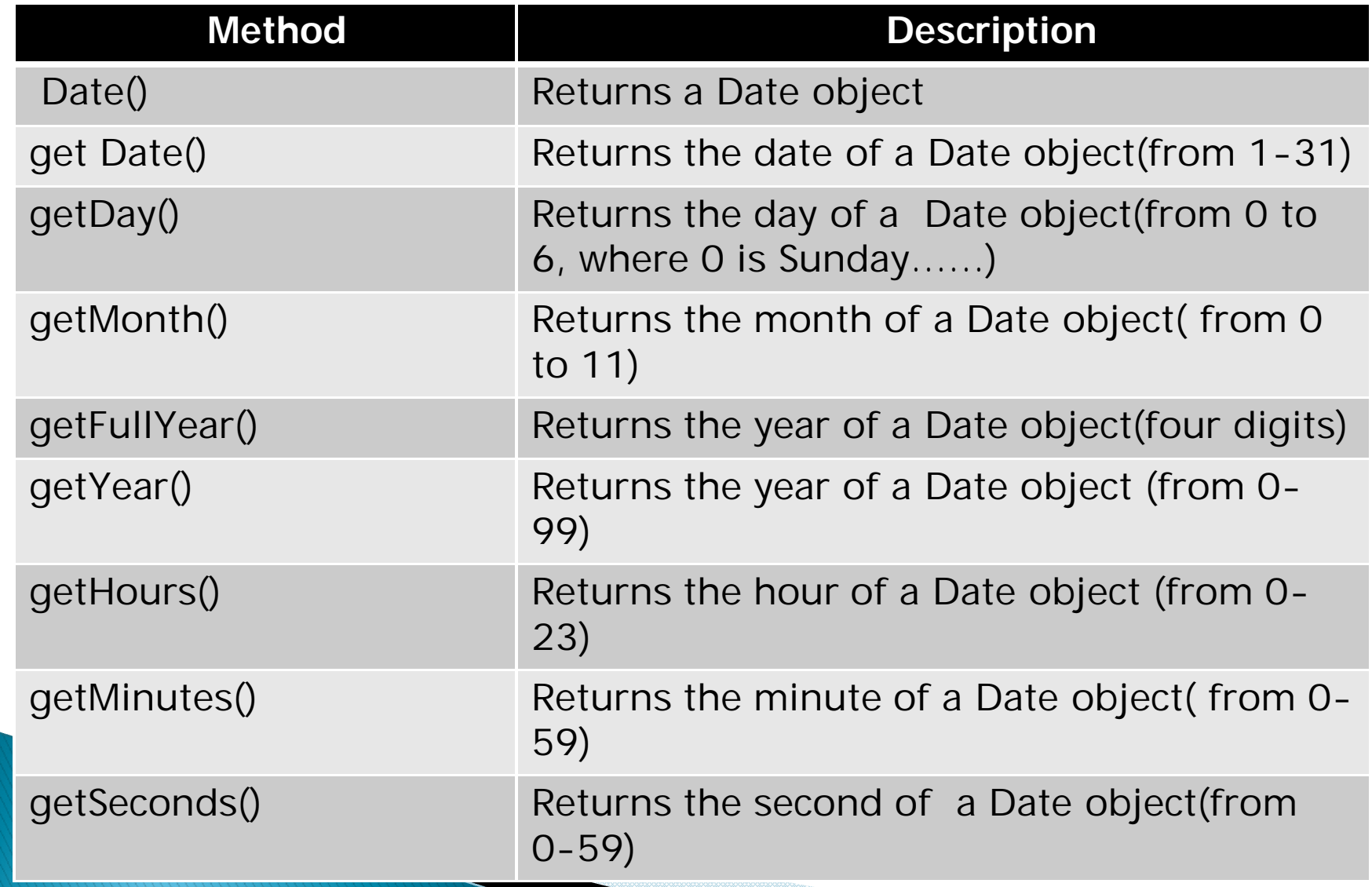

#### **Math functions**

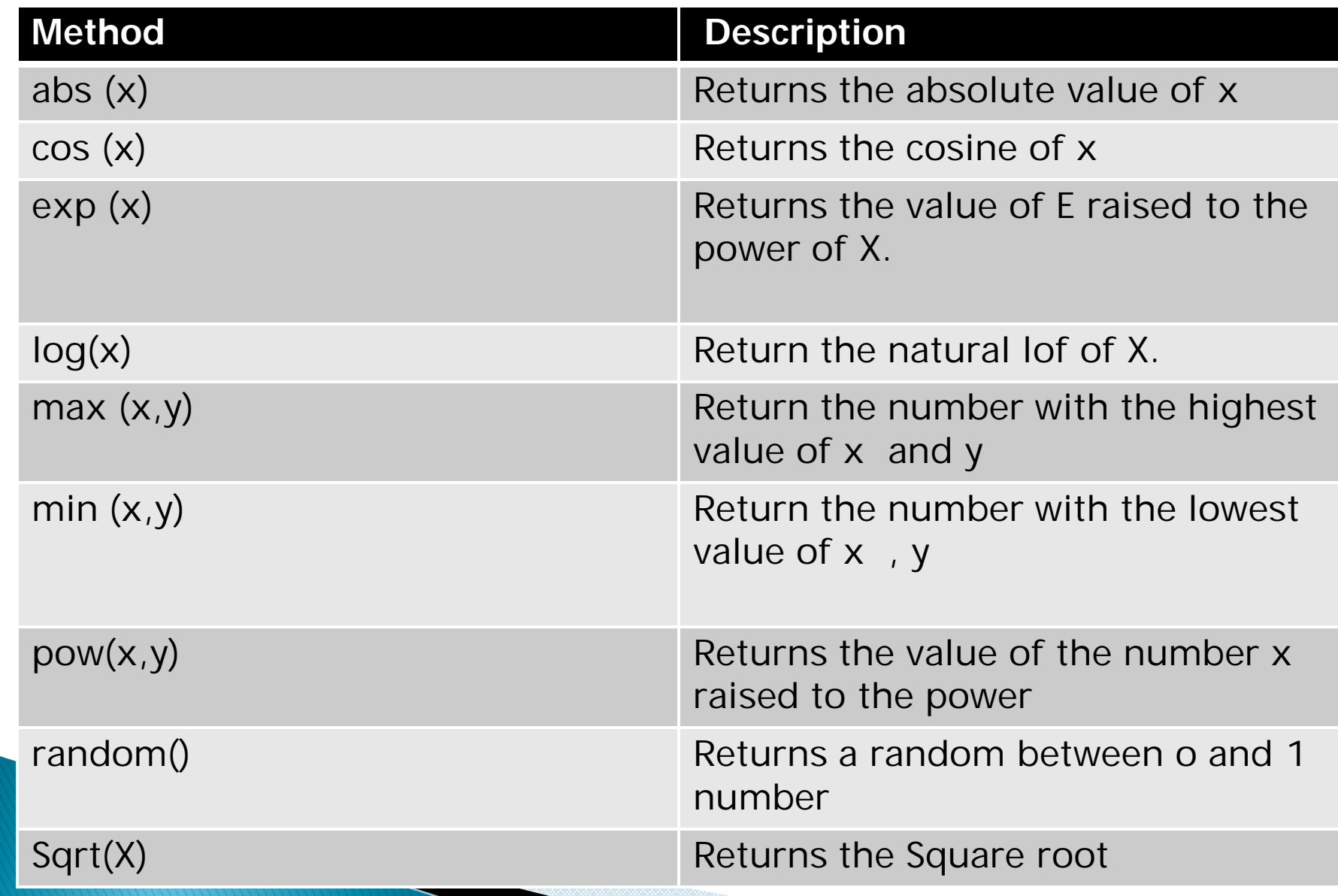

### More Java Script Object

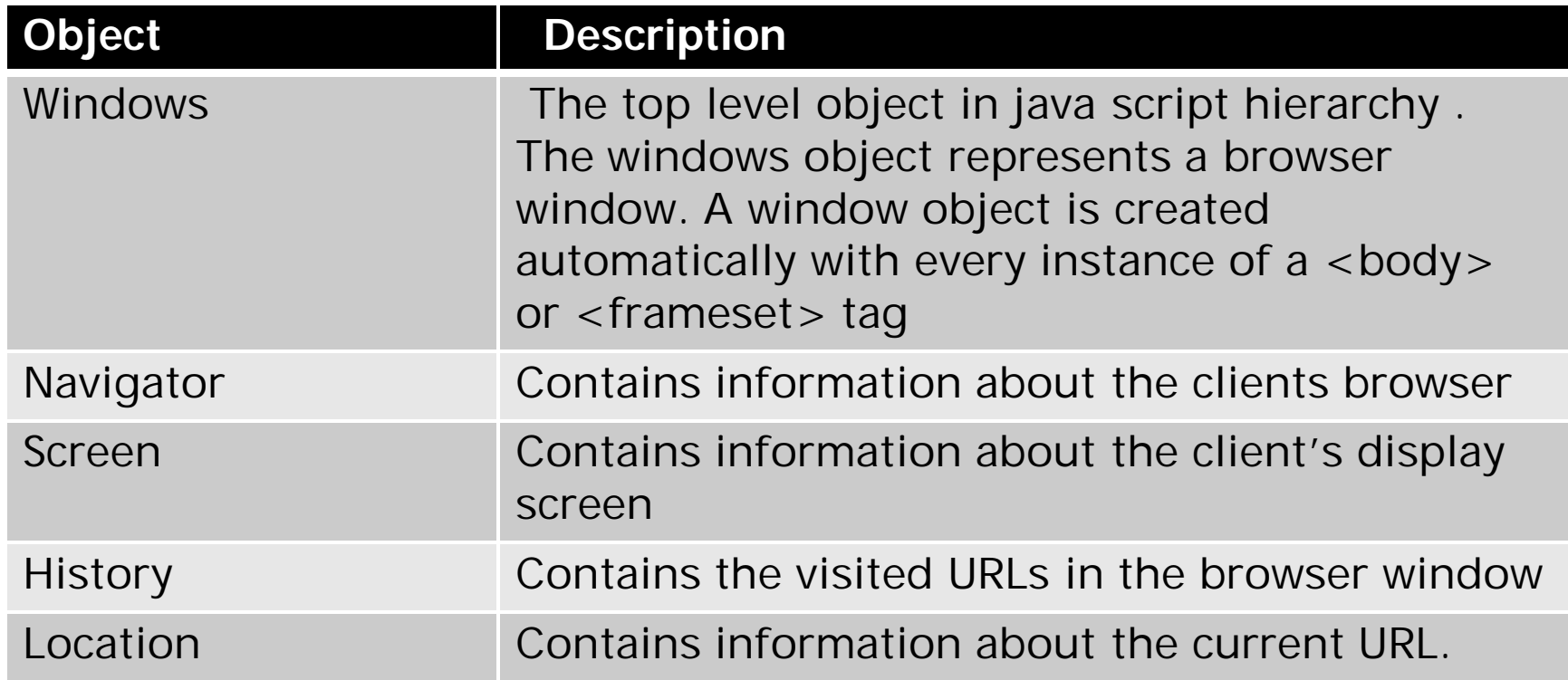

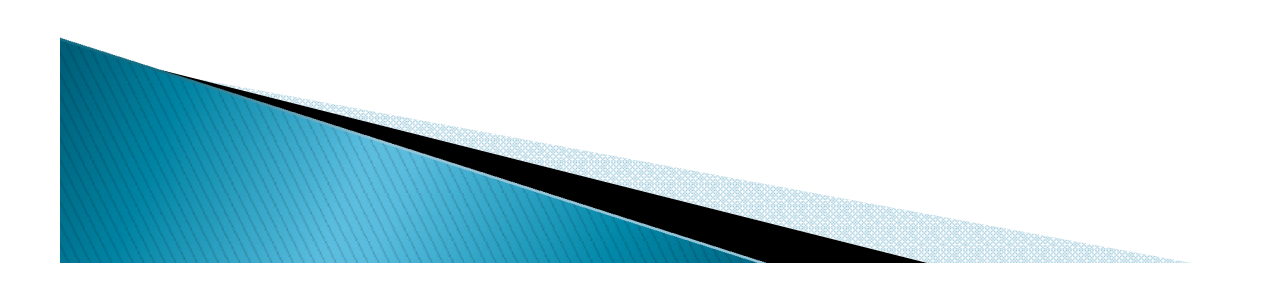

## **JS Object Model**

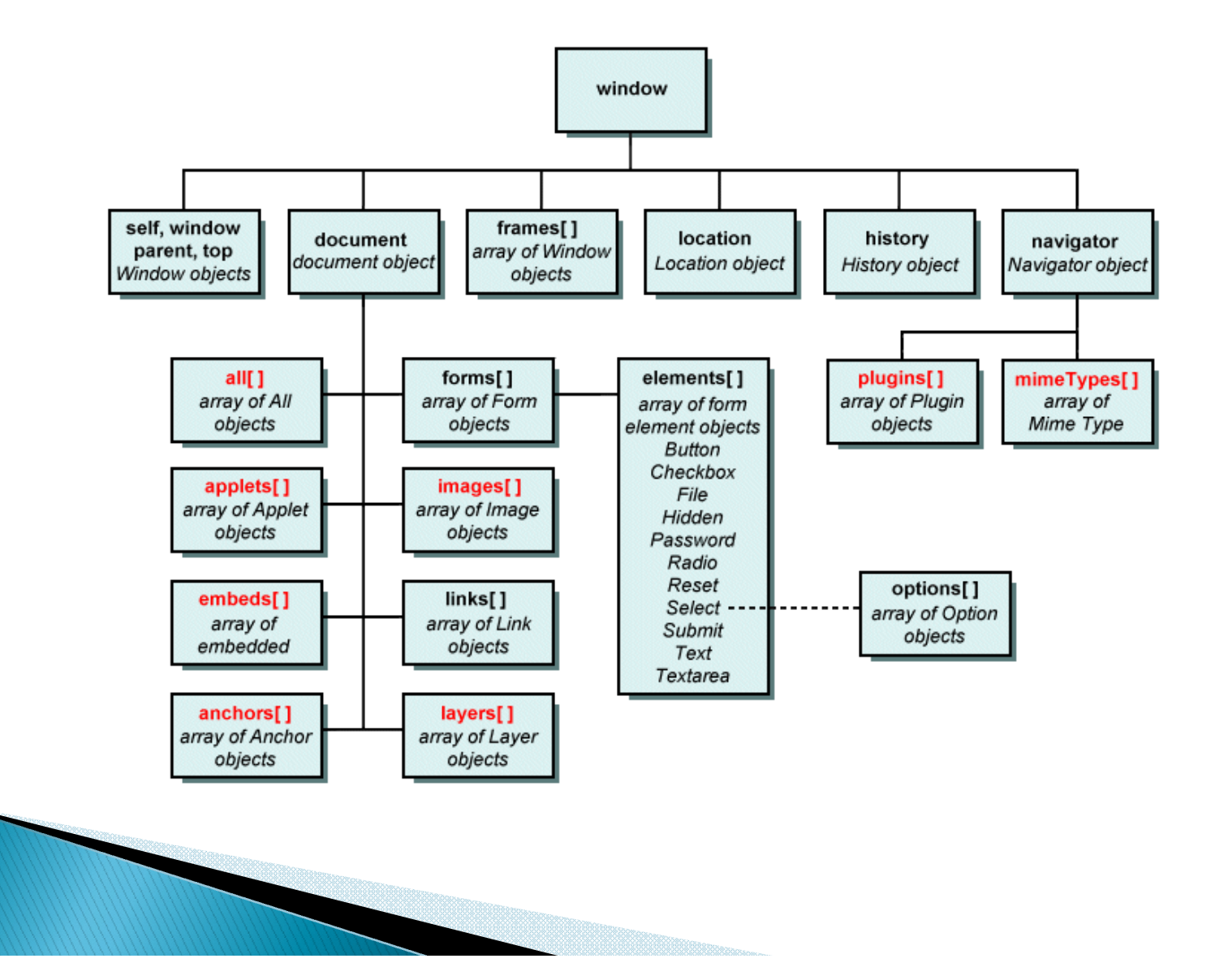

# JS functions for handling strings

- **indexOf 0:** finds location of a specified set of characters(i.e., of a sub-string). Starts counting at 0, return starting position if found, else return -1.
- *lastIndexOf ():* similar to the above, but looks for the last occurrence of sub-string.
- *charAt ():* Returns a single character inside a string at a specific position.
- **SubString** 0: returns a sub string inside a string at a specific position.
- **Split 0:** Divides a string into a sub strings, based on delimiter.

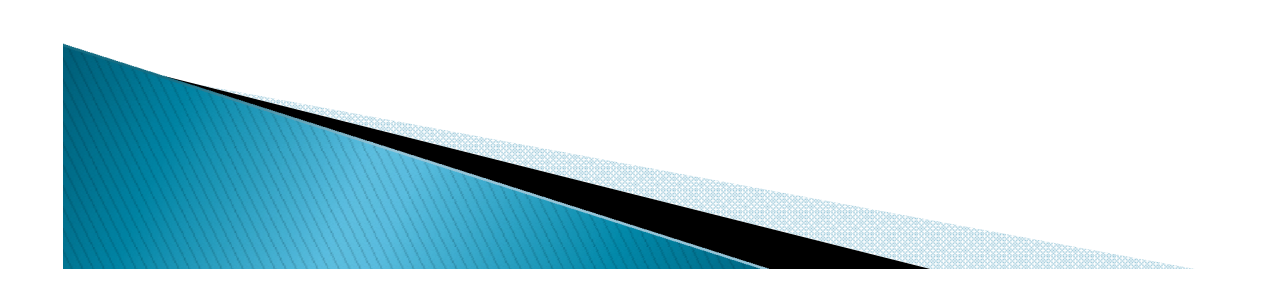